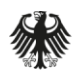

Bundesministerium für Verkehr und digitale Infrastruktur

**Bundesprogramm "Zukunft Schienengüterverkehr"**

Webex-Konferenz am 17. Juni 2020

### Das Bundesprogramm Z-SGV ist am 20.05.2020 gestartet

- Das Bundesprogramm ist eine von fünf Sofortmaßnahmen aus dem Masterplan Schienengüterverkehr
- Die Förderrichtlinie wurde im Bundesanzeiger veröffentlicht
- Laufzeit: bis 31.12.2024
- Budget: 30 Mio. EUR p.a. [+ 50 % Eigenanteil des Sektors]

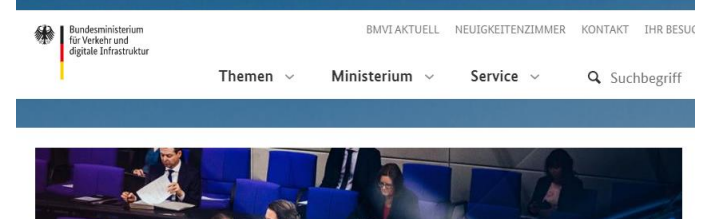

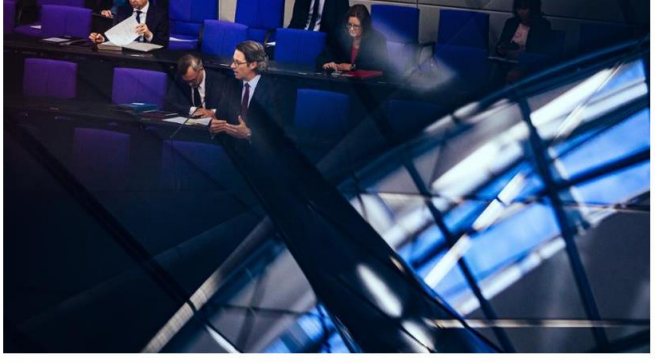

Wir wollen mehr Güterverkehr von der Straße auf die Schiene bringen

**≡** | 20.05.2020 | Mobilität

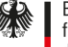

### Bundesprogramm "Zukunft Schienengüterverkehr"

- 1. Bundesprogramm Z-SGV Förderziel und Zuwendungszweck
- 2. Wer wird gefördert?
- 3. Wie wird gefördert?
- 4. Der Antragsprozess
- 5. Die Bewilligungsbehörde

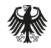

1. Bundesprogramm Z-SGV – Förderziel und Zuwendungszweck

### Förderziel und Zuwendungszweck

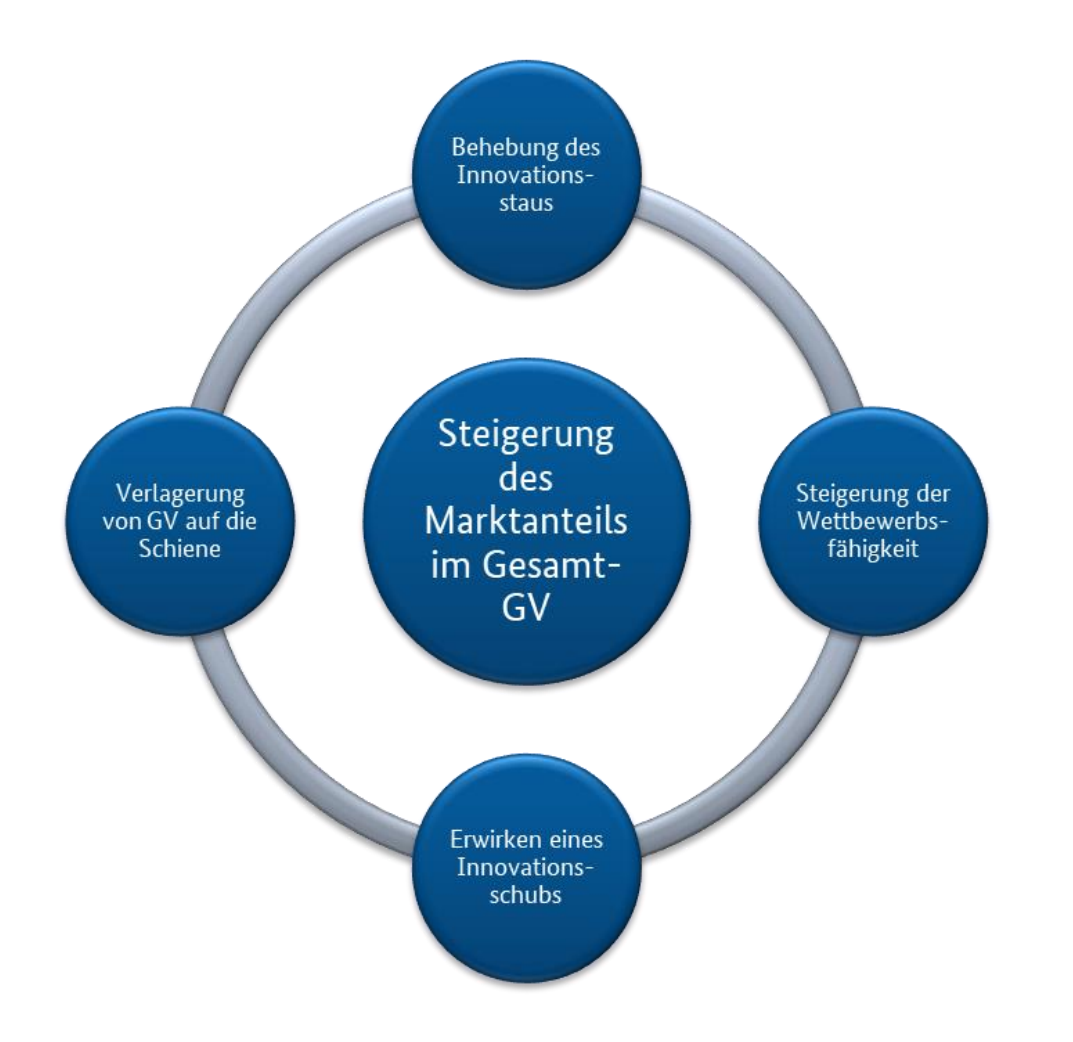

Bundesministerium für Verkehr und digitale Infrastruktur

### Förderziel und Zuwendungszweck

- Gefördert werden: **Erprobungen** und **Markteinführungen**
- 
- Zum Beispiel:

• Aus den Bereichen: **Digitalisierung – Automatisierung – Fahrzeugtechnik**

- Organisations- und Prozessinnovationen
- Interaktion zwischen SGV und Infrastruktur
- Verbesserte Integration des SGV in Logistikketten

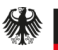

# 2.Wer wird gefördert?

# Zuwendungsempfänger

- Unternehmen
- Wissenschaftliche Einrichtungen
- Verbände
- Juristische Personen des Privatrechts

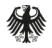

### Zuwendungsempfänger

- Die Antragstellung durch StartUps und nichtbundeseigene Eisenbahnen wird ausdrücklich begrüßt
- Voraussetzung für die Antragsberechtigung ist eine rechtsfähige Vertretung in Deutschland.

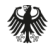

# 3.Wie wird gefördert?

### Wie wird gefördert?

### Förderlinie 1 **Testfelder & Piloten** Förderquote Große Unternehmen bis zu 50 % Mittlere Unternehmen bis zu 60 % Kleine Unternehmen bis zu 70 % Forschungseinrichtungen bis zu 100 %

#### Demonstratoren

#### Förderquote

Große Unternehmen bis zu 25 % Mittlere Unternehmen bis zu 35 % Kleine Unternehmen bis zu 45 % Forschungseinrichtungen bis zu 100 %

### Förderlinie 2

#### Markteinführung innovativer Technologien

Förderquote

bis zu 50 %

Gem. § 4 (8) Z-SGV dürfen die insgesamt gewährten Zuwendungen den tatsächlich geleisteten Eigenbetrag der Branche nicht überschreiten.

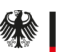

Bundesministerium für Verkehr und digitale Infrastruktur 4. Der Antragsprozess

### Der Antragsprozess ist zweistufig

- Das Antragsverfahren erfolgt in zwei Stufen:
	- 1. Projektskizze
	- 2. Formaler Förderantrag
- Projektskizzen können jederzeit eingereicht werden.
- Sowohl Skizze als auch Antrag werden über easy-online (elektronisches Antrags- und Angebotssystem des Bundes) eingereicht.

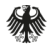

### Prozess zur Antragstellung

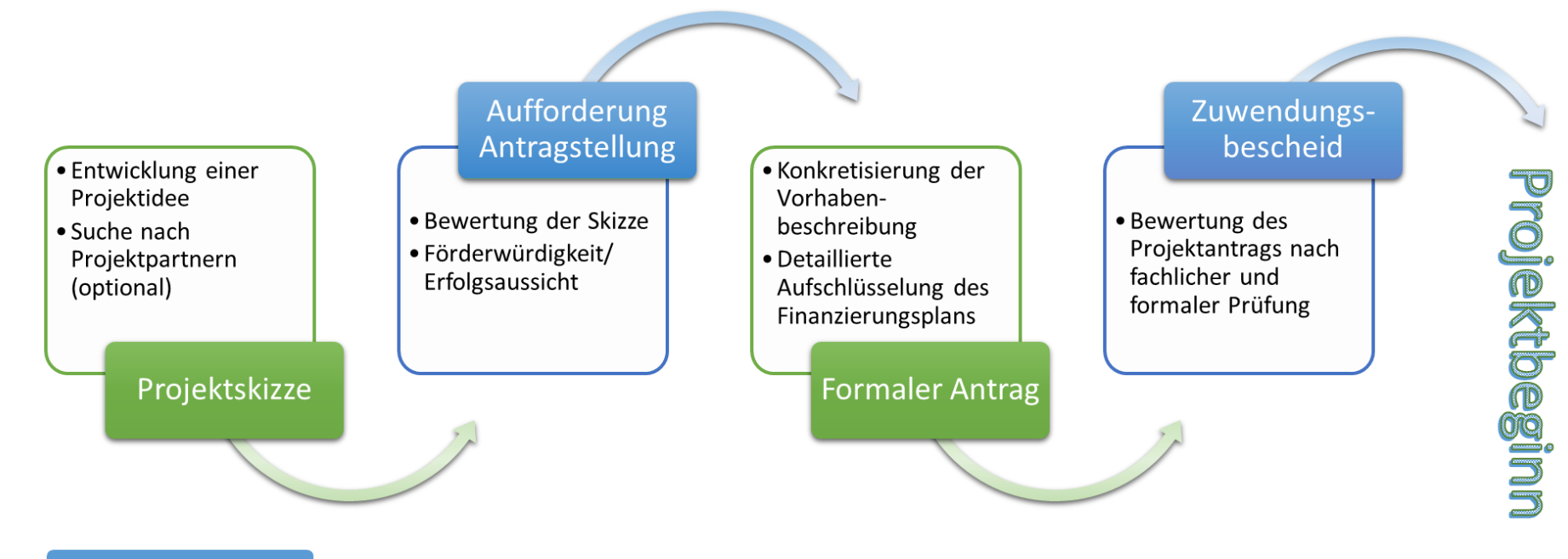

Bewilligungsbehörde

Antragsteller

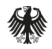

### Eingangsmaske easy-online

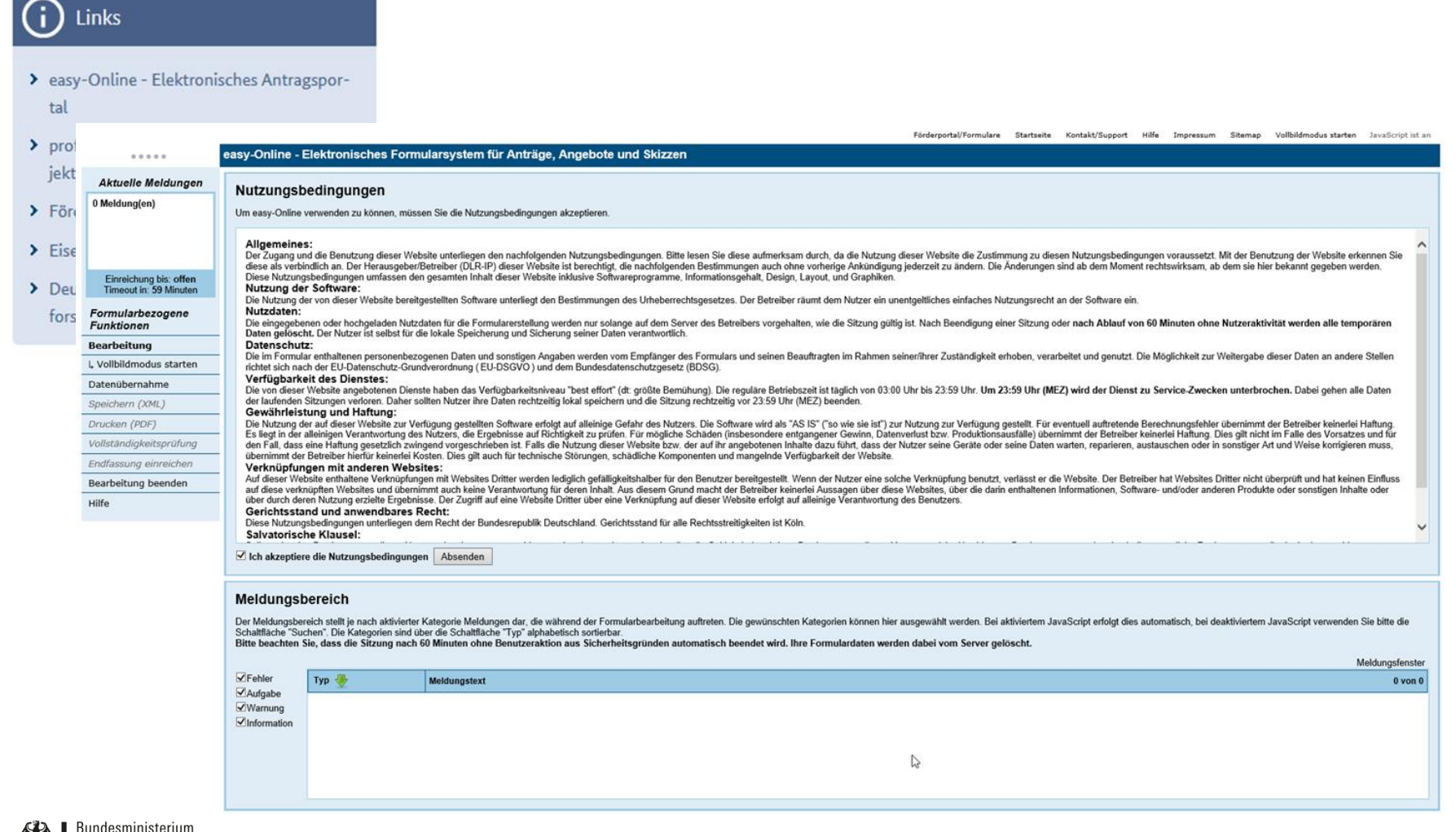

WN

### Eingangsmaske easy-online

WN

für Verkehr und digitale Infrastruktur

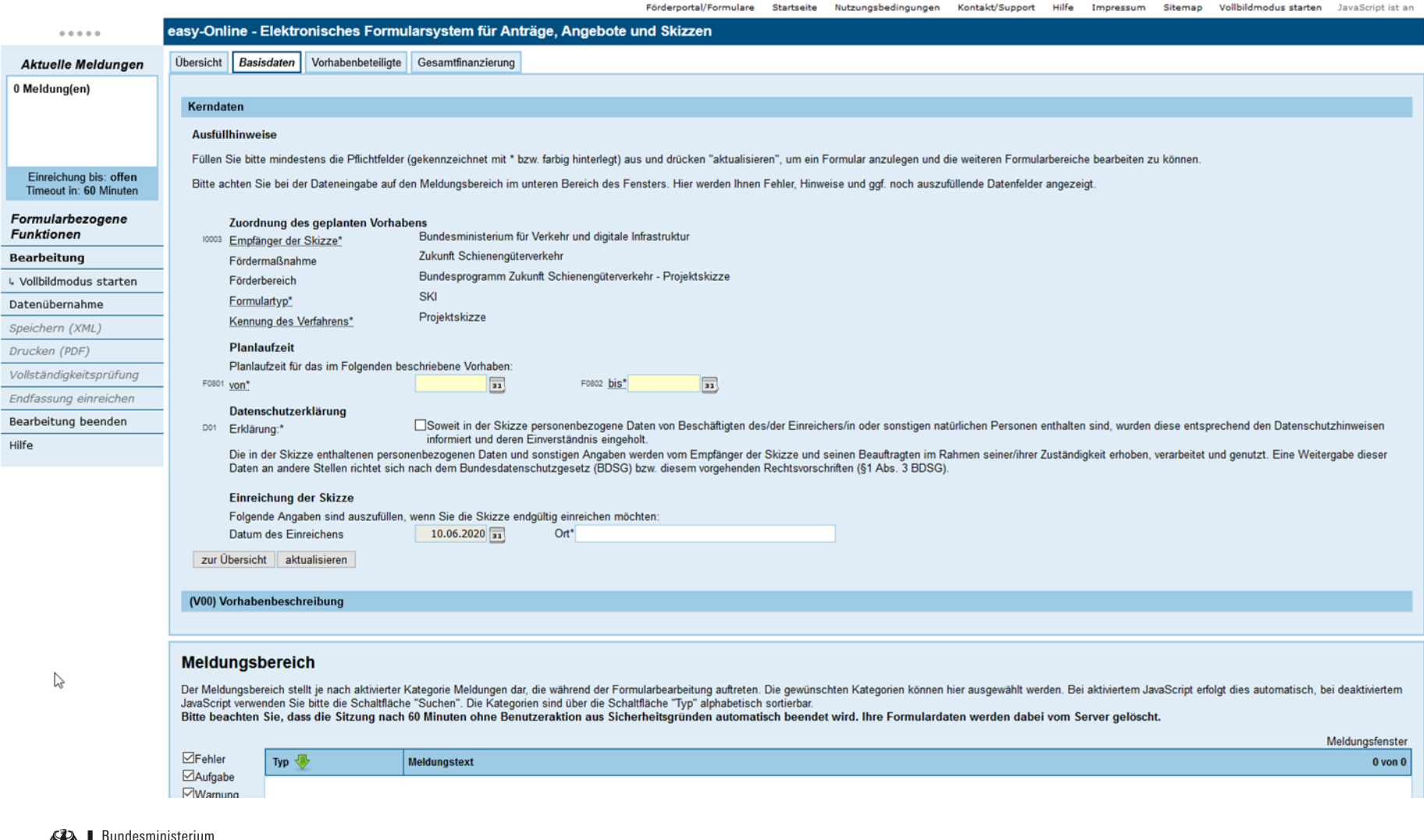

### 5. Die Bewilligungsbehörde

### Das Eisenbahn-Bundesamt ist die Bewilligungsbehörde

- Das Eisenbahn-Bundesamt wurde mit der Umsetzung des Bundesprogramms Z-SGV betraut.
- Das Deutsche Zentrum für Schienenverkehrsforschung hat die Aufgabe, durch anwendungs- und lösungsorientierte Forschung den Schienenverkehr in Deutschland zu stärken und verfügt über die nötige Expertise, die fachgerechte Umsetzung des Bundesprogramms Z-SGV zu steuern.

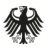

### Bewilligungsbehörde - Kontakt

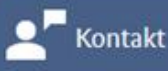

Projekt-Team Telefon: +49 (228) 9826-890; Mo-Fr: 9-12 Uhr E-Mail: z-sgv@eba.bund.de

Anschrift: Eisenbahn-Bundesamt Heinemannstraße 6 D-53175 Bonn

Alle relevanten Informationen zum Bundesprogramm Z-SGV finden Sie auf der Website unter [www.z-sgv.de.](http://www.z-sgv.de/)

Beachten Sie dort auch den Download "Häufig gestellte Fragen (FAQs)".

### **Downloads**

- > Förderrichtlinie 7-SGV
- > Allgemeine Nebenbestimmungen für Zuwendungen zur Projektförderung
- > Allgemeine Nebenbestimmungen für Zuwendungen zur Projektförderung auf Kostenbasis
- > Besondere Nebenbestimmungen für den Abruf
- > Vorlage Projektskizze
- > Häufig gestellte Fragen (FAQs)

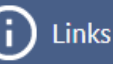

- > easy-Online Elektronisches Antragsportal
- > profi-Online Informations-Service Projektförderung
- > Förderberatung des Bundes
- > Eisenbahn-Bundesamt
- > Deutsches Zentrum für Schienenverkehrsforschung (DZSF)

### Vielen Dank für ihre Aufmerksamkeit!

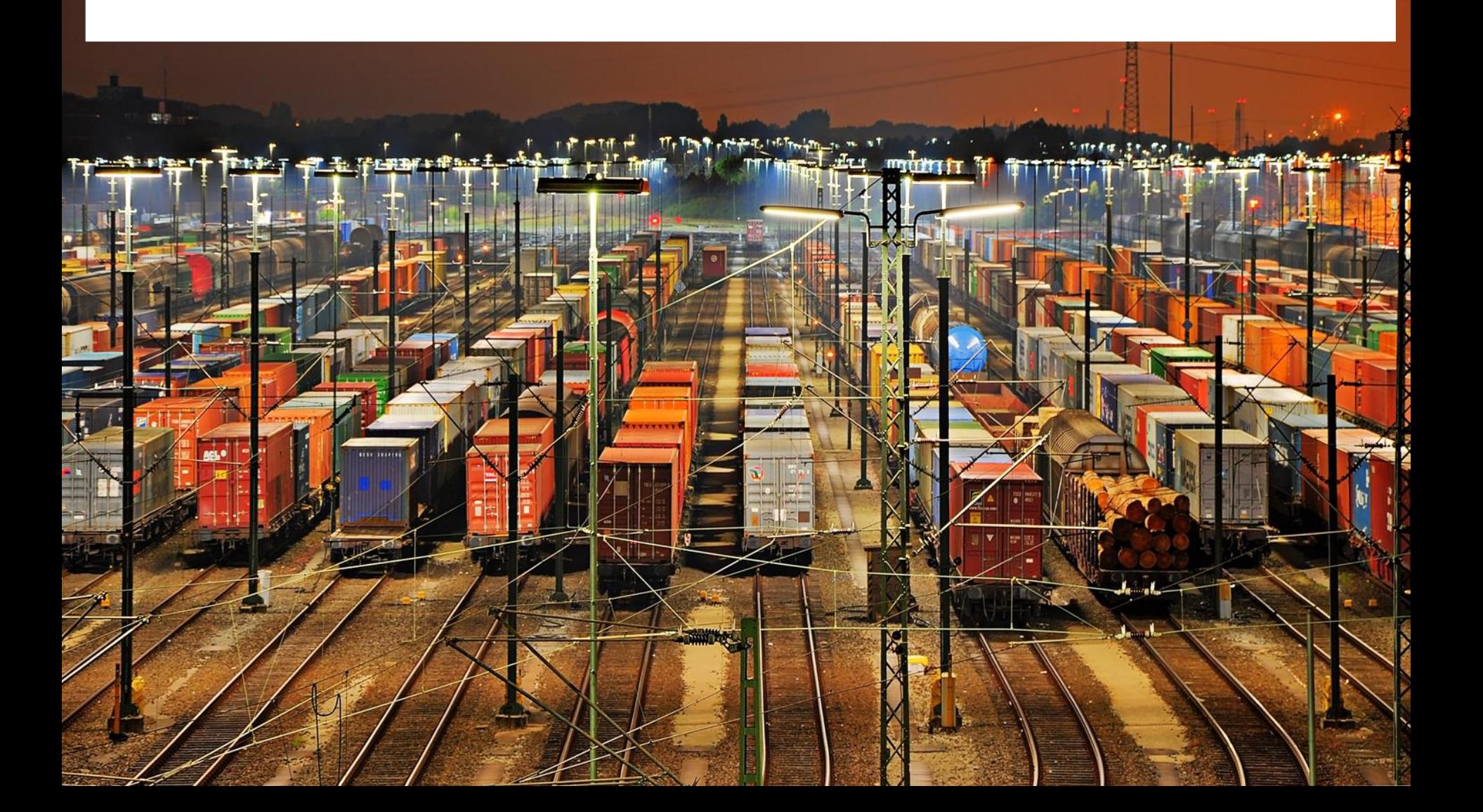